## **WNIOSEK O UTWORZENIE KONTA UCZNIA**

## **NA PORTALU INTERNETOWYM "WROCŁAWSKA EDUKACJA"**

Proszę o utworzenie konta ucznia (nazwa konta/login i hasło) na portalu internetowym "Wrocławska Edukacja" www.edu.wroclaw.pl w celu umożliwienia korzystania z usług elektronicznych portalu.

## **Dane do utworzenia konta ucznia:**

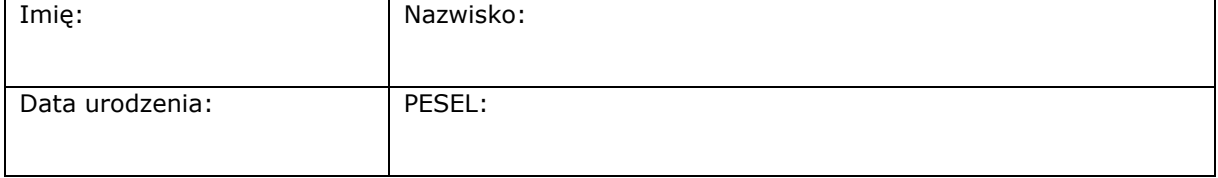

## **W celu wyrażenia zgody na przetwarzanie danych osobowych przez Gminę Wrocław,**  należy zaznaczyć krzyżykiem "x" poniżej wskazane pole.

 Wyrażam zgodę na przetwarzanie wyżej wymienionych danych osobowych oraz nazwy konta/loginu, aliasu, adres e-mail, numeru telefonu komórkowego przez Gminę Wrocław, pl. Nowy Targ 1-8 50-141 Wrocław, w celu umożliwienia korzystania z usług elektronicznych portalu internetowego "Wrocławska Edukacja" www.edu.wroclaw.pl.

Przyjmuję do wiadomości, że dane osobowe będą przetwarzane zgodnie z przepisami ustawy z dnia 29 sierpnia 1997 r. o ochronie danych osobowych (Dz. U. z 2002 r. Nr 101, poz. 926 z późn. zm.).

Oświadczam jednocześnie, iż przyjmuję do wiadomości, że:

- 1. administratorem tak zebranych danych osobowych jest Gmina Wrocław, pl. Nowy Targ 1-8 50-141 Wrocław.
- 2. dane będą przetwarzane w celu umożliwienia korzystania z usług elektronicznych portalu internetowego "Wrocławska Edukacja" www.edu.wroclaw.pl.
- 3. dane nie zostaną udostępnione innym podmiotom.
- 4. podanie danych jest dobrowolne.
- 5. prawo dostępu do treści danych oraz ich poprawiania wraz z prawem do kontroli przetwarzania danych zawartych w zbiorze przysługuje zgodnie z art. 32 ustawy z dnia 29 sierpnia 1997 r. o ochronie danych osobowych (Dz. U. z 2002 r. Nr 101, poz. 926 z późn. zm.).

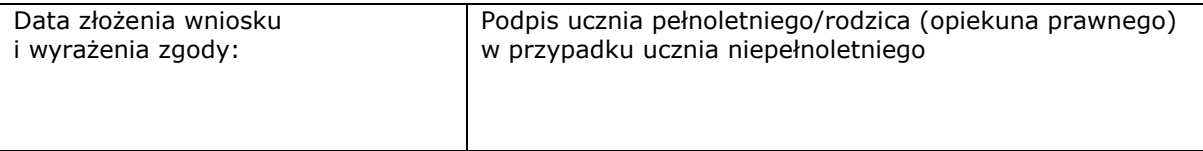

*Wyjaśnienia:*

- *1. Wniosek przeznaczony jest dla uczniów, którzy uczą się w szkołach i placówkach prowadzonych przez Miasto Wrocław.*
- *2. Utworzenie konta jest dobrowolne.*
- *3. Utworzone konto (login i hasło) pozwala skorzystać również z usługi elektronicznej postępowania rekrutacyjnego.*
- *4. Po zalogowaniu do portalu w edycji konta można podać adres e-mail oraz numer telefonu komórkowego na potrzeby procedury przypominania hasła.*
- *5. Nazwy konta/loginu i hasła służących uwierzytelnianiu się na portalu internetowym "Wrocławska Edukacja" nie należy udostępniać innym osobom.*

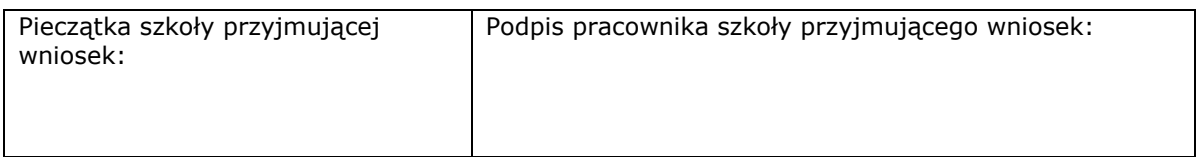